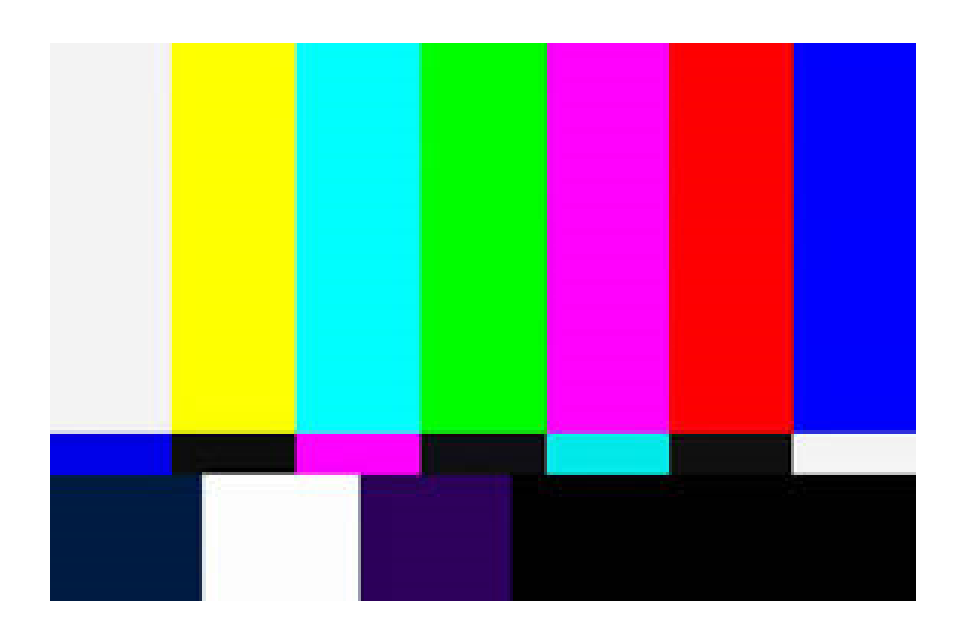

Ricardo Luís Ferreira Batista

# Os Bastidores em Directo

Relatório de Estágio de Mestrado em Estudos Artísticos, na área de especialização em Estudos Fílmicos e da Imagem, orientado pelo Doutor João Ferreira e coorientado pelo Doutor Frederico Teves, apresentada ao Departamento de Línguas, Literaturas e Culturas da Faculdade de Letras da Universidade de Coimbra.

2014

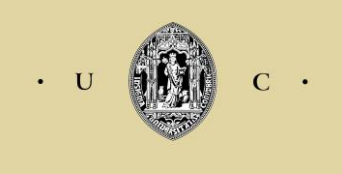

**UNIVERSIDADE** COIMBRA DE

Faculdade de Letras

# OS BASTIDORES EM DIRECTO

## **Ficha Técnica:**

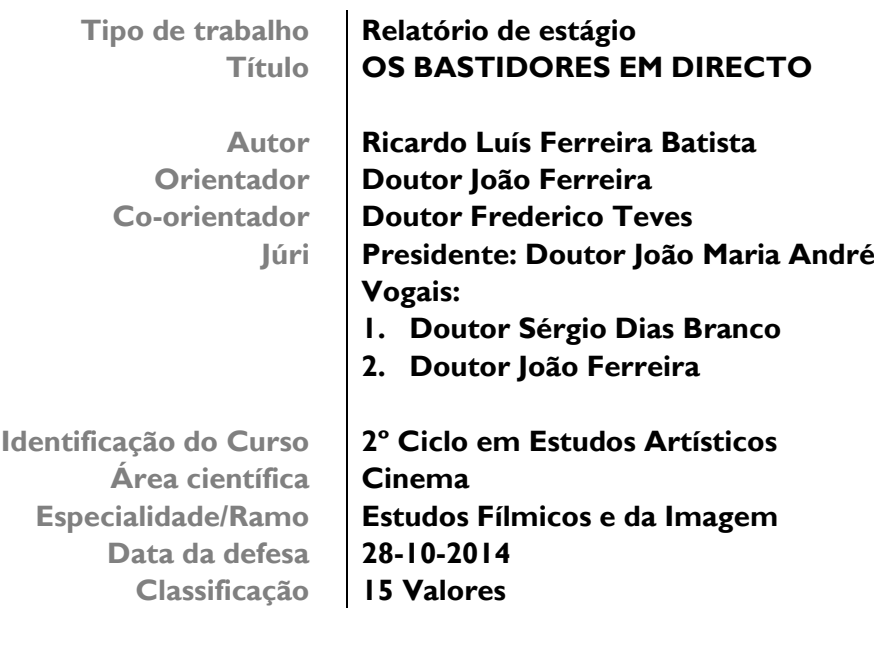

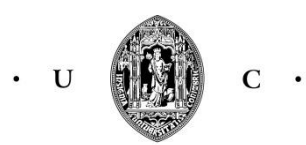

UNIVERSIDADE DE COIMBRA

## Índice:

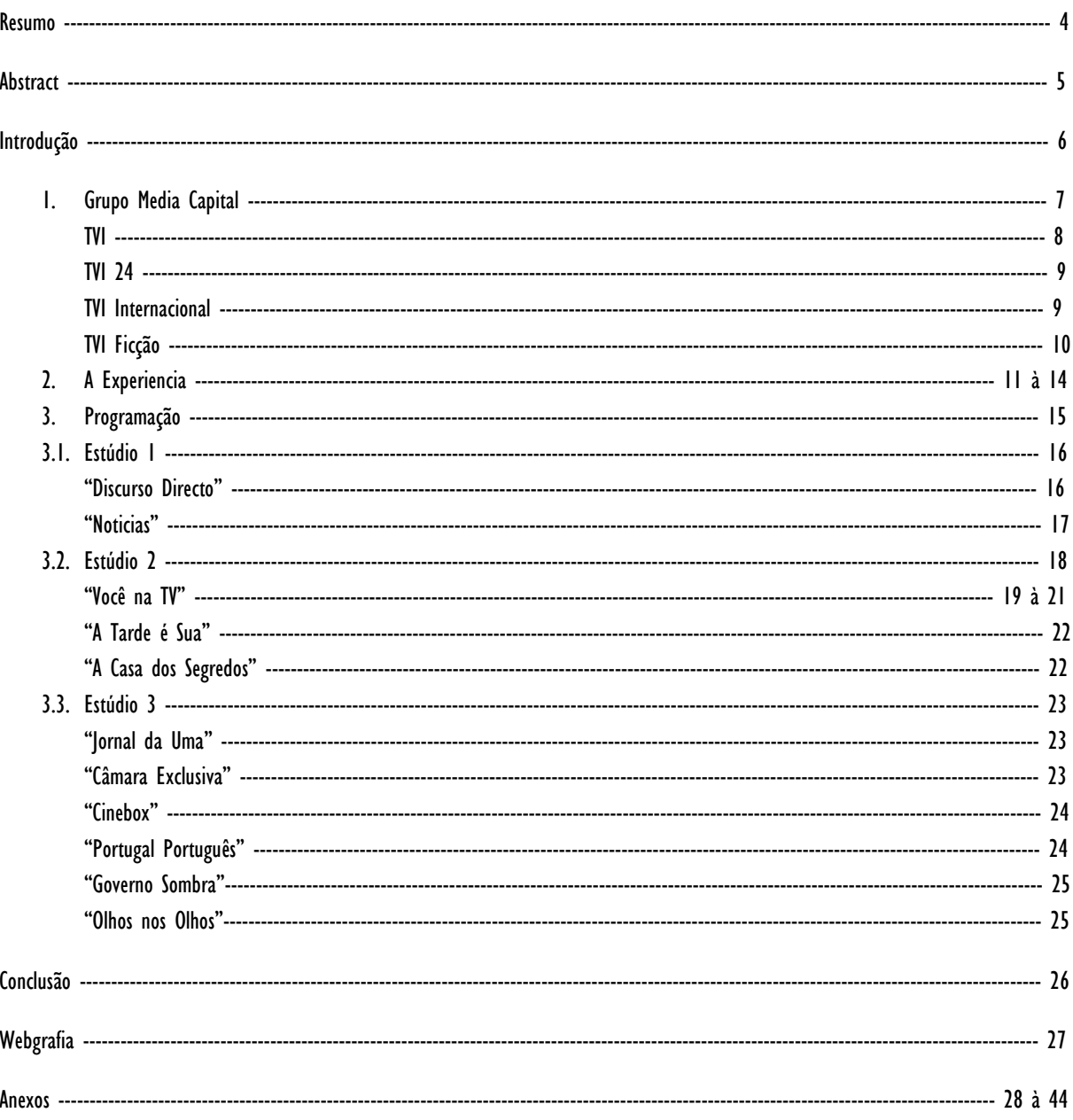

#### Resumo

Intitulado "Os Bastidores em Directo", este relatório de estágio pretende ser uma ligação entre o Mestrado de Estudos Artísticos da Faculdade de Letras da Universidade de Coimbra, e o estágio curricular efectuado nos bastidores de uma estação de televisão em Lisboa, a TVI – Televisão Independente.

Um relatório dividido em três grandes capítulos, a história da empresa, a experiência vivida e a programação com a qual tive contacto.

No primeiro, abordo toda a história da empresa que gere a estação e dou uma breve referência a todos os canais que esta tem a funcionar. A TVI, o canal generalista e de sinal aberto, a TVI24, o canal de notícias, a TVI Internacional, a terceira estação de televisão internacional portuguesa e a TVI Ficção que une conteúdos de ficção da TVI com soluções interactivas.

No segundo capitulo, faço referência ao trabalho desenvolvido ao longo dos quatro meses de estágio, com contornos gerais acerca das funções desenvolvidas, relatando diversos episódios que sucederam durante o mesmo.

No terceiro, é feito uma abordagem à experiência integrada na programação do canal, divida em três subcapítulos, divisão essa que abrange os três estúdios das instalações da estação e os programas que neles se realizam. Da informação ao entretenimento, do desporto à política, todos os quais - na função de Assistente de Operações - tive a oportunidade de trabalhar.

Serve assim este suporte teórico para procurar unir a experiencia académica com a profissional, demonstrar como foi essa integração e adaptação num estúdio de televisão, mostrar a importância que um conjunto de pessoas - que nunca aparecem no ecrã – têm, numa emissão previamente gravada ou em directo.

## **Abstract**

 Entitled "Live from the Backstage", this internship report makes the connection between, the Master in Artistic Studies at the Faculty of Letters of Coimbra's University, and the curricular internship made on the backstage of a TV Station in Lisbon, the TVI - Independent Television.

A report divided in three chapters, the history of the company, my personal experience and the programs I worked on.

In the first chapter, I talk about the company that manages the station and also give reference to all the different channels. The major one with open sign, TVI; the news channel, TVI24; the third Portuguese international channel, TVI International and also the fiction channel, TVI Fiction.

In the second chapter I make reference to the developed work during the four months of the internship, with general standards about my own task, expressing episodes about it.

In the third chapter I combine my integration on the different programs of the station, divided in three smaller ones, with the different studios of the network. Information or entertainment, sports or politics, all the different responsibilities I had as a Best Boy.

This report aims to build a bridge between the professional and academic knowledge, showing how an adaptation and integration can be in a television studio and also showing the importance, on a live or recorded show, of so many people that never appear on screen.

## Introdução

Quando foi prestada a informação aos alunos do Mestrado de Estudos Artísticos relativamente às opções que iriam integrar o seu 2º ano escolar, em comparação com a dissertação ou mesmo o projecto, o estágio curricular atraiu-me desde o início. Não só por essa busca de experiência laboral e prática, mas também de forma a poder expandir os meus horizontes ao exercer outro tipo de funções, tendo a base nos estudos desenvolvidos durante a licenciatura e no primeiro ano de mestrado bem como alargar o meu currículo como trabalhador.

O estágio em questão teve a duração de quatro meses entre Janeiro e Abril do presente ano de 2014 na TVI – Televisão Independente, em Lisboa, Queluz de Baixo, uma das quatro estações de televisão de sinal aberto do nosso país. Orientado pelo Dr. João Ferreira por parte da Faculdade de Letras, e pelo Dr. Frederico Teves - Director Responsável de Operações - por parte da entidade de acolhimento, nela desenvolvi as funções de Assistente de Operações, a trabalhar nos estúdios do canal para os mais diversos programas da estação. Do entretenimento à informação, do desporto à política, foram várias as tarefas desenvolvidas neste estágio, como irei expor ao longo deste relatório.

A expectativa criada pelo facto de integrar um grupo de trabalho numa estação de televisão era imensa, o facto de me vir a ser proporcionado aprendizagem nesta área iria ser sem dúvida benéfica para o meu futuro académico e profissional. Mas, inicialmente houve algumas dificuldades que tiveram de ser transpostas, a nível pessoal por falta de prática e experiência e, por todo aquele frenesim que se vive em estúdio antes de um directo. Mesmo com formação teórica sem nunca o ter feito na prática, dificilmente alguém se sentirá à vontade.

Mas é exactamente para isso que servem os estágios curriculares, para oferecer a experiência de um trabalho e poder ensinar ao aluno que carece de prática laboral na sua área, uma visão acerca do mundo do trabalho. Neste caso em específico, foi-me proporcionado o prazer de "fazer" televisão, em contacto directo com os apresentadores ou pivôs, actores ou figuras públicas mas também, com todas aquelas pessoas que não aparecem no ecrã, realizadores, produtores, entre outros, que tal como eu contribuíram para que esses vários programas acontecessem.

Serve assim este relatório escrito, para de alguma forma conseguir englobar estes dois mundos - o produto final televisionado e os seus bastidores - que, caminham de mãos dadas mas que em muitos pontos acabam por divergir. Em televisão, as regras estabelecidas de um guião ou de uma planificação são subitamente alteradas por um qualquer inconveniente que possa causar transtorno, seja um simples atraso de um dos convidados, uma lâmpada fundida, uma porta que não abre ou um microfone sem pilhas. Factores que fazem o dia-adia dos bastidores mas difíceis de prever num programa que está a ser executado em directo.

É evidente que nada consegue ultrapassar a experiência física (o trabalho propriamente dito onde muitas vezes tive de, por exemplo, recolher cabo), mas, procurei de alguma forma conseguir fazer com que nestas páginas se perceba o que foi realmente feito a nível de trabalho, resultados e enriquecimento pessoal nesta integração nos bastidores de um canal de televisão.

## Grupo Media Capital

Com a sua actividade maioritariamente assente na área da imprensa, iniciada em 1989 com o jornal "O Independente", jornal semanário português com grande impacto no país na década de 1990 pela exposição de diversos casos de corrupção envolvendo várias figuras públicas da política nacional - nasce em 1992 o Grupo Media Capital.

Em 1997 dá-se uma expansão do grupo com a aquisição das rádios Comercial e Nostalgia e, entre 1998 e 1999, adquire a quase totalidade do capital da TVI. Entre 1999 e 2003, o Grupo expande as suas operações de rádio, entra no mercado da publicidade outdoor (negócio que alienou no final de 2007) e com a criação do portal IOL em 2000, lança a sua área de internet. Com a aquisição em 2001 de capital na produtora Nicolau Breyner Produções (NBP), e seu controlo no ano seguinte, consolida o negócio da televisão como um todo apostando na ficção portuguesa como conteúdo de sucesso da programação da TVI. Em 2003, com uma parceria com a Castello Lopes entra na área da distribuição cinematográfica, actividade que mantém até ao final de 2011. Entra nesse ano também no mercado da edição discográfica, com a criação da MC Entertainment e a aquisição da Farol Música.

Em 2004 inicia-se uma nova fase na vida do Grupo com a entrada da empresa na bolsa e consequente aumento de visibilidade. Em 2005, o Grupo Prisa assume a gestão executiva da Media Capital após uma importante participação e em 2007, na sequência de duas OPA (Oferta Publica de Aquisição), passa a deter a quase totalidade do capital da empresa. Em 2008, a Media Capital alienou a área de imprensa à Progresa (empresa do grupo Prisa) e, compra a Plural Espanha que juntamente com a NBP dá origem à Plural Entertainment, criando assim uma das maiores produtoras internacionais em língua Portuguesa e Espanhola.

Actualmente presente em 22 países, o Grupo Prisa é um dos principais grupos de comunicação, informação, educação e entretenimento em Espanha, Portugal, na América do Norte e do Sul e o Grupo Media Capital é o maior grupo no sector media em Portugal. Em televisão, detém o canal líder em audiências em Portugal, a TVI, ao qual se juntam o canal de noticias TVI24, o +TVI, a TVI Ficção e a TVI Internacional. Na rádio a nível nacional é também detentora grupo transversal, a Media Capital Radio (MCR) com a Rádio Comercial (líder de audiências em Portugal), a M80, a Cidade FM, a Smooth FM, a Vodafone FM e o sítio da rádio *online* Cotonete. A Media Capital Digital, cujo principal activo é o IOL, detém o segundo maior portal a nível nacional.

A produção de conteúdos para televisão é assegurada pela Plural Entertainment, empresa que em 2010 vence um Emmy Internacional na categoria "Melhor Telenovela" com a ficção nacional "Meu Amor". A edição discográfica e realização de eventos musicais e culturais ficam a cargo da produtora Farol Música.

#### TVI – Televisão Independente

Fundada por entidades ligadas à Igreja Católica, incluindo a Rádio Renascença, a Universidade Católica Portuguesa e o Santuário de Fátima, em 1993 a Televisão Independente (TVI) torna-se o quarto canal de televisão generalista e o segundo de carácter privado. Com a TVI aparece o som estéreo e em 1994 chega o 16:9, conhecido na altura por PALplus. A TVI abandona este formato em 1996.

Nesta fase inicial da sua existência, a TVI assume o papel de televisão alternativa, dedicando períodos da sua programação a públicos distintos, uma programação matinal dedicada aos mais idosos e donas de casa, e a parte da tarde aos mais jovens, com três novos programas de informação e reforço na ficção. Mas o canal começa a ficar associado à informação dirigida pelo padre António Rego e à programação liderado por José Nuno Martins.

Em 1997, inicia-se a reformulação da estação quando se dá a entrada do Grupo Media Capital, com Miguel Pais do Amaral como presidente, ao comprar trinta por cento da estação. Nesse ano começou a reformulação da estação de televisão que até então registava um fraco desempenho em termos de audiências e de receitas publicitárias. Logo no ano seguinte, a Sonae, associada à Cisneros e à Lusomundo, passa a deter a gestão da televisão que em Outubro de 1998 avança com um aumento de capital, e assim o Grupo exerce o seu direito de preferência e adquire as posições da Sonae, da Cisneros e da Lusomundo, passando a deter mais de 90 por cento do capital. Em 2005 é a vez de a Prisa entrar na TVI ao tornar-se, em Novembro, o accionista principal do grupo Media Capital. No ano seguinte, a Prisa lança uma OPA sobre a totalidade das acções representativas do capital social da Media Capital, passando a controlar o grupo.

Ao manter um posicionamento e uma linha estratégica de programação consistente ao longo dos anos, a TVI é um canal generalista que abrange diversos géneros televisivos, sustentando um posicionamento dinâmico e popular. A suportar esta estratégia, o canal dá prioridade à produção nacional de ficção (novelas, séries, mini-séries e telefilmes), ao entretenimento, ao desporto e à programação internacional com cinema e séries de referência. A informação ocupa lugar de destaque na programação da estação, uma das suas marcas de referência.

A TVI tem sido líder consistente em horário nobre com uma oferta a nível da ficção nacional que conta já com 50 novelas e 17 séries. O ano de 2011 foi o de renovação da oferta informativa do canal, quando os principais espaços noticiosos registaram resultados que lhe garantiram a liderança. O espaço "Repórter TVI" é a grande referência de audiência do canal na área da investigação jornalística. Os principais programas de entretenimento, tanto os da manhã como os da tarde de segunda à sexta, são líderes nos seus horários: "Você na TV" e "A Tarde é Sua". Nos domingos, em 2011, o *reality show* "Casa dos Segredos", e em 2012, já na segunda edição (2013), o programa "A tua Cara não me é Estranha", bateram recordes de audiência ao serem líderes ao longo de todas as emissões.

A aposta da TVI no lançamento de novos meios de interacção e contacto com os espectadores com o canal interactivo da "Casa dos Segredos II", ou a aplicação para smartphones com a criação da app da TVI24 - a primeira do género de informação associada a um canal de notícias que, rapidamente encabeçou o ranking nacional com um sólido primeiro lugar - o canal reforça a sua capacidade de produção e desenvolvimento de conteúdos próprios e inovadores. Em relação aos *sites* de televisão, os relacionados com a TVI mantêm o primeiro lugar, e em 2011 ultrapassam os treze milhões de visitas mensais.

O mesmo acontece no que respeita ao consumo de vídeo online, as visualizações nos sites do canal ultrapassaram os 62 milhões, e nas redes sociais o cenários repete-se, fazendo da TVI líder no universo das televisões nacionais. Com cerca de vinte páginas geridas diariamente no Facebook, contam no seu total com mais de 1 milhão e 300 mil fãs.

## TVI24

Aparece a 26 de Fevereiro de 2009 como a terceira estação noticiosa do país e - o primeiro canal por cabo da estação TVI, com a posição número sete na grelha da ZON TVCabo.

Um projecto desenvolvido para a televisão por cabo que a 1 de Setembro de 2010 se estreia também no MEO, no final desse ano na Vodafone, mais tarde na Cabovisão e em 2012 na Optimus Clix. Mas o universo deste canal não se encontra circunscrito apenas a Portugal e à sua distribuição por cabo, tendo distribuição também em África, Angola, Moçambique e Cabo Verde, e para o mundo através da IPTV (Internet Protocol Television).

Na segunda metade de 2011, este canal de informação 24 horas por dia, aumentou a sua importância relativamente aos consumidores portugueses ao obter diariamente, uma visualização superior aos 700 mil espectadores, o que, equivale a uma quota de cerca de 16,5% no final do dia considerando o universo dos canais de notícias produzidos em Portugal. Quando observado o período nobre de consumo, das 20 às 24 horas, a quota de audiência da TVI24 sobe para os 19,8%.

Com um rol de programação bastante diversificado, mas sempre com base na informação, alguns destacam-se por desde a sua estreia manterem a forte preferência do público, como é o caso de "Olhos nos Olhos", lançado por Judite de Sousa em 2011 e com a presença de Medina Carreira, "Prolongamento" e "Mais Futebol", dois programas desportivos, e "Discurso Directo" apresentado por Ana Paula Magalhães.

#### TVI Internacional

Às 20 horas do dia 30 de Maio de 2010 com a emissão do "Jornal Nacional", inicia-se a primeira transmissão do canal em exclusivo para os clientes ZAP Angola, seguida da transmissão de uma gala dedicada aos 50 anos de carreira do actor e empresário português Nicolau Breyner.

Torna-se assim a terceira estação de televisão internacional portuguesa e o terceiro canal pertencente à TVI. Um canal de carácter generalista, criado para apresentar uma proposta portuguesa de conteúdos de ficção, entretenimento e informação, tendo sempre em conta as especificidades próprias de cada mercado/país na sua área de cobertura. Um canal direccionado às comunidades portuguesas distribuídas pelo estrangeiro, com um alinhamento composto de programas da TVI e da TVI24 mas também englobando alguns programas de produção própria.

A 17 de Março de 2011 começam os primeiros testes para a emissão na Europa, ficando pouco depois disponível pela primeira vez em Portugal, e no mês de Julho do mesmo ano, a TVI Internacional foi introduzida na oferta gratuita de Televisão Digital Terrestre de Andorra. Já em 2012 e no mês de Fevereiro o canal entra na grelha do operador P&T do Luxemburgo e na oferta do operador cabo Naxoo da Suíça nas regiões de Genebra e Valais. Em Abril chega às comunidades francesas através do operador Orange, de forma paga, e atravessa o Oceano Atlântico para ficar disponível também no Canadá a partir do dia 25 de Setembro. Em Abril de 2013 chega aos Estados Unidos e à Espanha.

Com uma progressão cautelosa e segura, no balanço mais recente a TVI Internacional tem, no final de 2011, um número de assinantes superior à centena de milhar.

## TVI Ficção

Com o seu início a 15 de Outubro de 2012, a TVI Ficção é o mais recente canal temático da estação que, alia o melhor dos conteúdos de ficção da TVI com as novas soluções interactivas da plataforma MEO (onde é distribuído em exclusivo).

A TVI Ficção é, o resultado de uma verdadeira indústria de produção de conteúdos ficcionados para televisão que tem sido efectuado ao longo dos anos através da TVI e da Plural onde, diariamente diversos profissionais, de autores a realizadores, de actores a músicos, ou de cenógrafos a técnicos, contribuem para a afirmação da produção nacional.

O acesso a serviços exclusivos oferecido a espectadores e clientes MEO, aumenta os níveis de interacção juntos do público onde se destaca a possibilidade de compra antecipada de episódios de novelas, a escolha de finais alternativos para as mesmas, biografias e entrevistas exclusivas aos actores da TVI, um talk show diário, vídeos dos bastidores, cozinhados efectuados por actores portugueses, música e alguns dos êxitos da ficção nacional que fazem parte da história do canal, como - "Meu Amor", "Anjo Selvagem", "Super Pai", "Equador", entre outros telefilmes e séries de grande impacto junto dos espectadores.

## A Experiência

A minha inclusão nos estúdios da TVI como Assistente de Operações iniciou-se logo no primeiro dia de estágio, a 6 de Janeiro de 2014, às nove horas da manhã quando cheguei às instalações da empresa em Queluz de Baixo, Lisboa.

Após a apresentação nos Recursos Humanos, à Dra. Susana Martins e todas as burocracias resolvidas, protocolo com a faculdade, cartão de colaborador TVI e cartão de refeição, com o limite diário de cinco euros, a ser utilizado no bar ou no refeitório da empresa. Fui então encaminhado ao gabinete do Sr. Frederico Teves para conhecer o responsável por parte da empresa empregadora em relação ao meu estágio. Director de Operações e Meios, revelou-se um homem bastante acessível e sempre disponível para me ajudar em qualquer problema.

Foram-me apresentados ao longo do estágio diversos Responsáveis Operacionais: os que ditavam o posicionamento, horários, tarefas a designar aos Assistentes de Operações propriamente ditos, a mim e a todos os meus colegas nessa posição. Era com eles que diariamente me cruzava nos estúdios e com os quais lidava directamente quando havia algum trabalho pendente ou alguma posição por preencher. Tive o prazer de trabalhar com os seguintes Responsáveis Operacionais: Siques, Albergaria, Pinheiro, Sottomayor e Bruno. Foram eles que me designaram um cacifo e, uns "cascos", (auscultadores com um microfone), para estabelecer a ligação directa entre régie e plateau, que todos os Assistentes de Operações usam, mantendo-se assim atentos a tudo o que se passava em directo no palco e, a toda a emissão que estava a ser dirigida na régie pelo realizador, essencial ao bom funcionamento deste ofício.

Foram-me apresentadas todas as instalações, armazéns, estúdios, gabinetes, guarda-roupas, redacção, todos os sítios onde no futuro iria trabalhar.

Nessa manhã tive ainda a oportunidade de assistir ao vivo ao programa matinal da grelha do canal, "Você na TV" com Manuel Luís Goucha e Cristina Ferreira, já munido de auscultadores para me aperceber de tudo o que estava a acontecer. De notar que nesse dia 6 de Janeiro foi a data do funeral de Eusébio da Silva. Faço esta referência porque toda a grelha de programas foi alterada pelo sucedido, e a emissão do "Jornal da Uma" prolongou-se por toda a tarde com ligações em directo aos mais diversos pontos de reportagem daquela cidade que, acompanharam esta homenagem fúnebre. Estive durante a tarde nesse estúdio e mesmo sem ter participado activamente deu para me aperceber, agora do outro lado, de problemas e de formas como os resolver, as implicações que numa maratona jornalística deste género podem eventualmente surgir.

Nos dias que se seguiram e já em comunidade com os meus colegas de funções, observei, questionei e fui absorvendo tudo o que se passava à minha volta, os mais variados cargos entre a iluminação ou vestiários, sonoplastia ou maquilhagem, as funções do anotador ou do produtor, do assistente ou realizador, todas as máquinas com que trabalhávamos, do pequeno teleponto até à enorme grua com a sua respectiva câmara bem no topo. Esses dias serviram para me esclarecer acerca de quais seriam realmente as minhas responsabilidades dentro dos estúdios.

Essas hierarquias e funções encontravam-se bastante bem delineadas, o que não implicava que, se um outro colega de uma outra função reparasse em algum problema ou anomalia, não o tentasse evitar ou de alguma forma resolver se assim fosse possível.

As funções essenciais de um Assistente de Operações tendiam entre o plateau e o áudio. Como já havia mencionado, estabelecer essa ligação entre realizador e plateau é fundamental para o bom funcionamento de um programa em directo, é ele que controla o movimento dos operadores de câmara, recolhendo cabo ou cedendo conforme a situação, em seu auxílio para que não tropece ou se enrole nos mesmos pois, se esse operador estiver a fazer um *travelling* e a sua camara estiver "ao vivo", poderia prejudicar o plano e apareceria todo tremido aos olhos do espectador. É ele que controla a entrada e saída dos convidados, por onde e quando entram, se são precisas mais ou menos cadeiras mediante a quantidade de pessoas, quanto tempo ficam e por onde saem. É ele que controla o som ao cuidar de todas as pessoas presentes em palco dispondo microfones de lapela, tanto em apresentadores (cabe também ao Assistente de Operações dispor o receptor e respectivo auricular aos apresentadores para que estes possam ter contacto directo com o

realizador e a régie), como em todos os convidados, que por vezes eram muitos e apareciam à última da hora. É ele que controla ainda - o público, se o houver claro está - a sua entrada e saída, quanto tempo têm de intervalo.

Num programa em directo de entretenimento tal como o "Você na TV" ou o "A Tarde é Sua", que decorriam no estúdio 2, os maiores a nível de dimensões e meios técnicos da estação, é sempre necessário mais do que um Assistente para executar todas as tarefas. Por exemplo, fica um único assistente responsável pelo áudio, mantendo essa tarefa ao longo de todo o programa. A responsabilidade é enorme, pois é a primeira posição áudio que une o que está acontecer em directo e os espectadores em casa, e em casa não se pode notar qualquer falha. Basta não ligar o microfone, uma pilha falhar ou como por exemplo me aconteceu uma vez, ao colocar o microfone na lapela do lado direito do casaco do convidado, que após se sentar e se dirigir para falar com Fátima Lopes, que se encontrava sentada do seu lado esquerdo, simplesmente não se conseguia ouvir, pois o microfone estava no lado oposto para onde ele estava a direccionar a voz. Rapidamente se fez um plano aproximado da apresentadora, que promoveu um passatempo, e nesse tempo, tive de entrar em palco para corrigir o erro, sem aparecer na emissão em directo. Implica também pelo menos mais dois assistentes a fazer o trabalho em plateau que, como já tinha mencionado, faz um pouco de tudo em auxílio a todos os colegas que com ele colaboram, operadores de câmara, apresentadores, público e até convidados, em prol de uma emissão sem qualquer erro visível ao telespectador.

Em emissões noticiosas ou em programas previamente gravados, por norma, era somente necessário um Assistente de Operações ao comando da situação.

Para o canal TVI24, por exemplo, a emissão no estúdio 1, arrancava às 10 horas da manhã, por norma com Ana Paula Magalhães no "Discurso Directo", programa onde se expõem as capas diárias da imprensa escrita e, onde o telespectador através de uma linha telefónica de sinal aberto, também podia participar. Era necessário antes dessa hora estipulada pelo horário do programa que, o assistente tivesse tudo pronto, bancada para o pivô ligada e preparada para o receber, receptor e auricular prontos com pilhas carregadas, televisões e som ligados para que se possa ver o que está a acontecer "ao vivo", para que tanto o pivô, operador de câmara e assistente presente em estúdio tenham noção do decorrer da emissão. Com um curto intervalo de 2 a 3 minutos, às 11 horas começava outro boletim noticioso, viravam-se as câmaras 180 graus e tornava-se esse espaço cómodo para os colegas e, do outro lado já a pivô lia as notícias do dia já munida com microfone, auricular, teleponto ligado e um copo de água. Estes programas muitas vezes tinham também convidados, sendo a minha função a de acolhê-los e mostrar-lhes o respectivo lugar, colocar o microfone e garantir todo o seu conforto até à sua saída.

Muito menos pessoas e meios, um estúdio de dimensões mais reduzidas, com quatro câmaras e apenas dois operadores e, um Assistente de Operações para fazer a ligação com a régie. Apesar de a prática tornar-se bastante mais rotineira, pois após a introdução do programa de notícias, o pivô e o realizador tomavam conta da emissão, a função do assistente não deixava de ter extrema importância pois requeria toda a minha atenção. Com um auscultador num dos ouvidos a requerer o cuidado dos colegas da régie e, o outro ouvido e os olhos no estúdio em auxilio aos colegas ali presentes comigo.

 Ao longo destes quatro gratificantes meses de estágio cumpri um horário laboral das 9 horas da manhã às 18 horas da tarde. Foram várias as actividades que desenvolvi e os programas que ajudei a concretizar. Nessas horas tentei sempre, dentro do possível, assistir e ajudar no maior número de programas, verificar as diversas funções, as implicações de um programa do género, diversificar o meu conhecimento dentro da empresa ao melhor conhecer a grelha de programas do canal. Assim o fiz sempre que me foi dada essa liberdade, pois as minhas funções seriam sempre mais requeridas no programa da manhã, "Você na TV", que entra no ar por volta das dez da manhã, ainda que as preparações comecem bem antes como irei explicar mais adiante, e ocupa o horário da transmissão televisiva em directo até por volta das treze horas, hora do "Jornal da Uma". Seguia-se a arrumação do estúdio e consequente preparação do programa "A Tarde é Sua", que seria aquele, após a pausa do almoço, que também iria fazer durante as horas que faltavam do meu horário.

Estes são os dois programas de entretenimento diários do canal, que contam com o maior número a nível de meios e pessoas a trabalhar em conjunto. Se num qualquer outro programa a minha presença seria a de estagiário meramente observador, procurei aqueles que também me trariam mais prazer e responsabilidade ao exercer as funções que me seriam designadas, juntando assim a necessidade de mais um trabalhador à vontade de o querer fazer.

As funções de Assistente de Operações englobavam ainda outra forma de trabalho de bastidores: a montagem e desmontagem de cenários.

Como já havia mencionado no final de cada programa matinal do "Você na TV", era necessário preparar o estúdio 2 para a emissão de "A Tarde é Sua" que consistia literalmente em virar todos os meios, câmaras, cabos, PA de som, entre outros, 180 graus para o lado oposto. Os cenários de ambos os programas encontram-se dispostos frente a frente e, nesse espaço entre a programação, era a função do Assistente deixar tudo pronto para que a emissão da tarde arrancasse sem sobressaltos. Durante o primeiro mês de estágio, o *reality* show "A Casa dos Segredos" - ainda fazia parte da grelha de programação, então, havia ainda espaço para montar um terceiro palco para o programa diário.

Mas não eram só esses três programas que necessitavam de alterações e arrumações a nível de cenário, os programas "Portugal Português", "Olhos nos Olhos", "Governo Sombra", entre outros, são todos filmados no mesmo plateau do estúdio 3. O estúdio com a redacção em pano de fundo, que estamos habituados a ver em casa pois é nele que são filmados os principais serviços noticiosos do canal. Nesse espaço existe ainda um pequeno palco virtual, com o chão e as paredes verdes, onde é por exemplo filmado o "Euromilhões", e nessa pequena "ilha" de forma circular onde mudando dois ou três elementos como a mesa, o chão e o cenário de fundo por exemplo, concebia-se um ambiente totalmente distinto, criando a sensação que todos esses programas eram executados em sítios completamente diferentes.

Uma vertente muito mais física e manual do ofício mas que efectuei sem qualquer tipo de problemas, ao carregar alcatifas, mesas, cadeiras e cenários do armazém para dentro do estúdio. O mesmo aconteceu numa tarde que passei em armazém com um colega assistente e um electricista, a reaproveitar material eléctrico que se encontrava presente em velhos cenários de programas que já não fazem parte da grelha do canal. Munidos de alicate e chave de fendas reaproveitou-se lâmpadas, balastros, arrancadores, terminais, entre outros tipos de materiais que se apresentavam em boas condições para mais tarde poderem vir a ser utilizadas, poupando assim algum investimento nesses tipo de despesa.

Havia também reportagens e cobertura de eventos efectuadas no exterior que necessitavam da presença de Assistentes de Operações. Embora nunca tenha executado esse tipo de funções ajudei muitas vezes na reunião de material para as mesmas. Mais uma vez numa vertente muito mais física do trabalho.

A preparação para tal situação era feita através de um pedido de material da produção que chegava até nós sob a forma de uma lista em papel. No armazém verificava-se todo o material e suas quantidades, ficando incumbido o Assistente de o seleccionar, carregar e armazenar no veículo destinado para esse evento ou reportagem. Todo um jogo de bastidores que é pensado por alguém com mais experiência e sentido de planeamento, que ao emitir uma lista de material com aquilo que será necessário estará a prever o que será indispensável para que, nesse qualquer estúdio improvisado, concerto ou quermesse, não falte meios, material, melhores condições de trabalho e evidentemente para que toda a emissão em directo ou gravada, corra sem qualquer tipo de problemas no mínimo visíveis para o telespectador.

São imensas as funções delineadas até que esses programas cheguem ao ecrã dos telespectadores. Vou pegar no exemplo do "Você na TV", que, todos os dias apresenta um alinhamento dentro do seu género, mas acaba sempre por ter temas diferenciados entre si. Assim: cenografia, um dos elementos principais do programa o cenário, o que dá ambiente e espirito ao programa; dos bastidores temos guarda-roupa, maquilhagem e cabeleireiro, três cargos menos directamente ligados a posições técnicas em televisão mas, de veras importantes, uma vez que são elas que cuidam e tratam da imagem de quem aparece no ecrã. Em plateau temos o apresentador, o que dá a cara por todos nós; temos os operadores de câmara os que reportam através de imagem todo o seu conteúdo; o assistente de operações, o cargo que desempenhei, e o assistente de plateau, sempre que é necessário alguém entrar em palco por qualquer que seja o motivo.

Em estúdio contávamos ainda com a posição áudio do P.A. ainda que todo esse controlo fosse efectuado por outrem na régie no controlo de áudio. O iluminador e o electricista encontram-se também presentes na lista de cargos a designar, pois mesmo não estando presentes em estúdio, visto que as suas funções teriam de estar ajustadas antes de uma qualquer emissão começar, sempre que a sua presença era solicitada, teriam de comparecer. Na régie, grafismo, mistura e controlo de imagem e anotador fazem com que o bom funcionamento e fluidez do programa seja mantido, sem qualquer anomalia visível ao telespectador, com separação de temas, introdução de reportagens, ou simplesmente numa entrevista colocarem em rodapé o nome do convidado. Em régie temos ainda editor, produtor, realizador e assistente de realização. São eles que controlam a emissão e o que é visível ao telespectador, sempre em contacto, via interna, através dos auscultadores com os demais presentes em plateau. Há ainda lugar para outra posição que trabalha em simultâneo com todas as outras, a linguagem gestual que neste programa tinha o seu lugar num pequeno e improvisado estúdio, com uma câmara fixa a dar o plano americano ficando visível o seu corpo e mãos, que através de um receptor áudio colocado no ouvido conseguisse ouvir a emissão e consequentemente traduzi-la.

Restam os cargos das chefias, os que realmente controlaram muito antes de o decorrer de todos os programas. Começo pelo responsável operacional, o cargo de chefia mais directamente ligado às minhas funções, e os directores: o criativo, o de conteúdos não informativos, o de operações e meios, o de programas e claro está o director geral. Apesar de nenhum destes cargos se encontrarem no terreno quando a emissão do programa se encontra a decorrer, são eles que a nível de orçamentos, estrutura, organização, entre outras funções, dão o aval para que assim aconteça.

Ao estagiar num canal de televisão torna-se de certo modo normal, cruzar-me nos corredores da estação ou até mesmo trabalhar com caras conhecidas da mesma como Judite de Sousa, Ricardo Araújo Pereira, Manuel Luís Goucha, Cristina Ferreira, Fátima Lopes, entre outros. Normal também era haver convidados que são também figuras públicas, e aí vinham de todos os meios artísticos e até políticos, como será o caso de Marinho Pinto, Virgílio Castelo, Nicolau Breyner, Maria Rueff, Joaquim Leitão, André Sardett, Mariza, entre muitos outros. Profissionais do meio e acostumados a estas andanças, que tornavam a minha posição bastante mais facilitada quando em trabalho com eles.

## Programação

Durante os quatro meses que se desenrolou o estágio curricular como Assistente de Operações na estação de televisão TVI, as funções que o acompanharam dividiam-se entre os três estúdios principais das instalações do canal.

O Estúdio 1, (em anexo imagens 3),"virtual", um estúdio de pequenas dimensões com paredes e chão verdes, com duas secretárias frente a frente, onde se executavam diversos programas do canal, principalmente os boletins noticiosos da TVI24, com pano de fundo virtual. Através de uma interacção informática, mediante o programa a ser exibido ou gravado, o fundo era seleccionado para corresponder ao que estava a ser apresentado e mostrado aos espectadores em casa.

O Estúdio 2, (em anexo imagens 4 e 5), o de maiores dimensões e meios das instalações do canal, continham dois plateaus fixos, o do "Você na TV" e o do "A Tarde é Sua" e, nos primeiros meses enquanto esse programa ainda se encontrava no ar, um terceiro amovível de "A Casa dos Segredos". Era onde diariamente os dois programas de entretenimento do canal, o da manhã e o da tarde eram gravados em directo salvo excepção de alguma mudança na grelha do canal. Dá-se o caso por exemplo do 21º Aniversário TVI, onde uma emissão especial ao longo das horas da manhã e da tarde, apenas interrompida pela emissão do "Jornal da Uma", tomou lugar nessa imensidão do Estúdio 2. Absorvendo os espaços dos plateaus existentes, com algumas mudanças na decoração e espaços envolventes, conseguiu-se recriar um programa totalmente diferente com os mais diversos apresentadores do canal, cada um na sua vez, que traziam até aos espectadores as outras caras que constituem a família da estação, actores, jornalistas, entre outros, para entrevistas. Houve ainda espaço para um palco onde se intercalava com pequenos concertos e, claro está, uma imensa animação muito típica deste tipo de comemoração televisiva.

O Estúdio 3, (em anexo imagem 6), é aquele que nos é mais familiar pois, é onde os principais espaços noticiosos do canal são transmitidos, falo do estúdio com a redacção como pano de fundo. Nesse espaço, além da secretária do pivô que nos entra pela casa adentro com a informação dos nossos dias, existe ainda espaço para um pequeno palco virtual de paredes e chão de cor verde e, ainda para um terceiro plateau, uma pequena "ilha" onde se efectuam algumas mudanças cenográficas mediante o programa a exibir.

Como já havia mencionado, as funções do Assistente de Operações tendiam entre plateau e áudio, dentro dos diversos estúdios mediante o programa a executar, e este tinha de ser adaptado e organizado para que a emissão decorresse sem qualquer problema. Inicialmente, quando comecei a exercer determinadas tarefas existiu sempre um acompanhamento por parte dos meus colegas de serviço. Fosse qual fosse o programa a gravar, existia sempre alguém a determinar o que seria ou não preciso fazer. Observei, aprendi, absorvi e repeti, sempre que possível o maior número de programas e as funções que me eram destinadas.

Como também já havia referido, as minhas funções seriam sempre mais necessárias nos dois programas de entretenimento do canal, "Você na TV" e "A Tarde é Sua", e, que estes seriam claramente os programas onde mais lavor havia para fazer tornando-se mais gratificante executá-los. Estes dois últimos programas eram os únicos que eram conduzidos por mais do que um Assistente de Operações. Em todos os outros que executei apenas estava destinada uma pessoa para tal cargo. Então, nessas situações quando me tornava um mero observador e a minha participação activa no decorrer do programa era nula, procurei, os que mais interesse e aprendizagem me oferecessem, tentando sempre ser o mais útil possível no desempenho das funções que me eram atribuídas. Essa posição de observador foi alterada quando por trocas de horários ou por folgas de pessoal, me foi pedido para executar determinados programas sozinho tendo desempenhado o trabalho de Assistente de Operações na sua plenitude.

São essas que quero aqui realçar. Para que não se torne repetitiva a escrita deste relatório, apenas alguns programas serão descritos ao pormenor pois muito do trabalho exercido noutros programas acaba por ter semelhanças com os demais.

Assim, para uma maior facilidade na execução e compreensão deste relatório, a divisão por estúdios acaba por ajudar à organização do mesmo. Para que se possa perceber quais os programas que são gravados ou em directo, que estão a ser executados ao mesmo tempo ou, simplesmente, para que essa separação na programação se torne mais simples de expor sob a forma de suporte teórico.

## Estúdio 1

 Após vários dias em que as minhas manhãs eram ocupadas pelos serviços prestados no programa "Você na TV", foi-me pedido, por falta de pessoal, para dirigir as acções do estúdio 1, (em anexo imagem 3).

Como já havia mencionado, o estúdio 1 é o palco para a emissão do canal TVI24, que após uma emissão conjunta com o canal principal da estação, "Diário da Manhã" que ocupa os horários entre as 6h30 até as 10h da manhã, se inicia com o "Discurso Directo", seguido de dois boletins noticiosos marcados à hora certa, 11h e12h, que se prolonga até as 13h para dar lugar a um espaço de reportagem internacional, "Observatório do Mundo", ou ao espaço "Reportagem TVI", entre outros, conferindo assim uma pausa física nas emissões em directo gravados nesse estúdio.

A partir das 14h iniciava-se outra maratona informativa, sempre à hora certa, com actualizações ao minuto de tudo aquilo que se passa no mundo, com constantes actualizações nas notícias do momento, com ligações em directo sempre que tal se justificava ou, com convidados ou comentadores em auxilio na argumentação.

Sempre munido de auscultadores nos ouvidos e uma caixa com pilhas, cabos e espirais suplentes, estabelecida a ligação através dos mesmos com a régie, antes de se iniciar a emissão, já se teria de ter todo o estúdio preparado, bancada do pivô e computadores ligados, televisões envolventes sintonizadas, câmaras e teleponto preparados. Tudo a postos para que durante o directo não aconteça nenhum percalço ou de alguma forma minimizá-lo ao máximo, faltando apenas aguardar pela chegada do colega que irá dar a cara por todos os que ali trabalham em conjunto, o pivô.

### "Discurso Directo"

Com apresentação, por norma, de Ana Paula Magalhães, o "Discurso Directo" é um programa diário da emissão do canal TVI24 que, mostra os principais títulos dos jornais do dia e onde se discute a actualidade através da participação telefónica dos telespectadores.

Com todo os meios do estúdio ligados e prontos a receber mais uma emissão de serviços noticiosos, momentos antes das 10h da manhã já na presença da conhecida apresentadora, era meu dever colocar-lhe o microfone de lapela e receptor áudio para que conseguisse manter a ligação com o realizador na régie. Câmaras e teleponto ligados, copo de água servido e à hora certa mais uma emissão desse programa se iniciou. Sem qualquer tipo de anomalias na emissão, a pivô mostra os principais destaques dos jornais do dia, através de uma câmara fixa colocada estrategicamente por cima dela, para que na sua bancada ao expor a capa do jornal, o telespectador pudesse também ele em casa ler os principais títulos destacados pela imprensa escrita do país. Com uma certa frequência eram chamados telespectadores a falar em directo com a apresentadora, que, também eles, expunham certas situações do dia-a-dia e teciam o seu comentário sobre a actualidade, focando frequentemente a situação económica do país.

Nos dias em que me foi pedido para conduzir essas emissões do programa referido, tive o prazer de acolher como convidados o jornalista e comentador desportista Fernando Correia e o jornalista de economia Pedro Sousa Carvalho. Após indicar o seu lugar na bancada colocaria o microfone de lapela para que também este pudesse estar em contacto com os telespectadores.

Quando a emissão terminava era minha função retirar todos os microfones dispostos anteriormente, arrumar as instalações, ajudar os operadores a virar 180 graus as câmaras, criar espaço de conforto para o trabalho destes e preparar o pivô para o próximo serviço.

## "Notícias" – TVI 24

Com apenas um curto intervalo de separação com o programa anterior para publicidade, já com secretária, computador, teleponto ligado e câmaras viradas para si, e na presença do pivô que iria apresentar este espaço noticioso, a minha função passava exclusivamente por acolhê-lo e tratar de colocar microfone e auricular, sendo a minha presença no estúdio imprescindível na ligação com a régie. A atenção requerida neste serviço, tendia entre a emissão em directo no estúdio e toda a informação que me era dada através do auricular por parte do realizador e outros na régie.

Neste tipo de serviço, em estúdio apenas se encontravam presentes, um assistente, dois operadores de camara e o respectivo apresentador, portanto a monotonia tomava conta deste tipo de tarefa se nada de extraordinário acontecesse. É óbvio que seria preferível que tal não acontecesse, um imprevisto que pudesse prejudicar a emissão, principalmente se esse imprevisto fosse proporcionado por um erro meu.

Ao longo destes dias tive o prazer de trabalhar com, José Carlos Araújo, Lurdes Baeta e Rita Rodrigues.

Com um trabalho prévio executado por todos aqueles que no terreno executam as reportagens ou as ligações em directo, os jornalistas, por todos aqueles que na régie trabalham em simultâneo com os demais em estúdio, realizador, sonoplasta, etc., consegue-se perceber como um canal de notícias - que está em emissão vinte e quatro horas por dia todos os dias do ano - que com o mínimo de meios e pessoas, consegue subsistir e fazer valorizar o que tem.

Neste caso o uso do fundo virtual poupa à estação inúmeras trocas de sets, em material e em mão de obra. De facto, com a tecnologia informática torna-se bastante simples alternar de programa em programa mediante a emissão, e ainda mais simples renovar toda a imagem gráfica do mesmo. Sempre que a estação quiser actualizar o aspecto de um qualquer programa (ou criar um novo), só tem que pedir ao departamento de informática para criar um novo evitando assim despesas a nível material.

## Estúdio 2

Como já havia supramencionado, o estúdio 2 é o de maior dimensão e meios presentes nas instalações da estação. Palco para os principais programas de entretenimento do canal, "Você na TV" (anexos imagens 4) e "A Tarde é Sua" (anexos imagens 5), e local dos dois grandes plateaus fixos do canal. Foi neste estúdio que mais tempo passei ao longo dos quatro meses de estágio.

Pelo facto de haver mais trabalho, mão-de-obra e meios a ser utilizados neste tipo de programas exibidos em directo, as minhas funções como Assistente de Operações passariam mais vezes por este estúdio, onde, por norma a executar estes programas eram necessários três pessoas nas funções de Assistente. Para uma maior organização, um dos Assistentes ficaria encarregue de todo o áudio, dispor microfones de lapela nos convidados mediante organização, e os restantes ficariam de apoio ao plateau ajudando em tudo o que fosse necessário.

Antes de passar à programação propriamente dita, quero expor aqui o facto de esses dois principais plateaus terem sido mudados a determinado momento durante o meu estágio. Primeiro foi a vez de no "Você na TV" se ter efectuado essa mudança, uma disposição semelhante à anterior no local das entrevistas e porta de entrada de convidados, com as diferenças notórias de uma cozinha fixa equipada com electrodomésticos e água; e com um terceiro *set*, uma pequena ilha amovível onde normalmente se filmava o espaco, "Crónica Criminal" que ao usufruir de um ecrã plasma no seu pano de fundo com interacção directa com os tablets dos apresentadores ou convidados, conferia um olhar moderno e mais sofisticado ao programa, fazendo uso às novas tecnologias.

Seguiu-se a mudança nos cenários de "A Tarde é Sua" que, como o anterior, também manteve o mesmo estilo de cores e distribuição nos diversos sets. O mais notório a nível de diferenças centrou-se na nova distribuição do público – duas zonas diferentes – e na posição em que a apresentadora conduzia o programa. Antes fazia as entrevistas da direita para a esquerda, com o novo cenário isso alterou-se – e por essa razão – alterou-se também a movimentação de câmaras.

A nível pessoal, essa mudança de plateaus foi bastante favorável, uma vez que, tendo feito uma adaptação daquilo que já existia, parti do mesmo ponto que os meus colegas com a chegada do novo cenário. Todas as novas posições de câmaras, armazenamentos de material, problemas e falhas, todos os novos inconvenientes e benefícios que esse novo cenário trouxe. O formato dos programas manteve-se igual - o qual já tinha algum conhecimento do seu funcionamento – mas como o cenário era novo houve muitas adaptações a serem feitas e assim cresci logo no seu inicio com elas.

Falo por exemplo da porta da montra do "Você na TV" que inicialmente mostrou alguns problemas no seu sistema de abertura. Em directo com a entrada de uma numerosa banda filarmónica, esta não abriu, todos os elementos da banda tiveram de fazer uma passagem por trás dos cenários e aparecer pelo lado dos bastidores. Numa situação completamente inesperada, uma vez que já com ordem do realizador para entrar a banda pela montra, um dos operadores de câmara preparava esse plano quando um colega assistente comunicou internamente através dos auscultadores que esta não estava a funcionar, teve de ser feita uma adaptação ao erro e tentar evitar ao máximo que isso fosse visível ao telespectador. Uma outra situação que inicialmente não funcionou tão bem como esperado foi a introdução do set 3, uma pequena ilha amovível onde se iria passar o segmento "Crónica Criminal" ou, ser usada para um estilo de conversa mais intimista com os convidados. A verdade é que esse elemento cenográfico é demasiado pequeno e inicialmente houve alguns problemas na colocação dos operadores de câmara que dariam o plano dos convidados, pois tendiam a aparecer no plano do colega que estaria com os apresentadores.

Este foi um dos programas que mais interesse a nível profissional me trouxe, por ser aquele em que mais diferentes tarefas tinha a desempenhar. No áudio ou no palco, havia sempre algum pormenor a ser supervisionado e ali em estúdio, quem tomava conta das operações era o assistente.

## "Você na TV"

 Durante este estágio curricular este terá sido o programa que mais vezes participei activamente a desenvolver as funções de Assistente de Operações.

 O episódio aqui referido corresponde ao número 1921 do dia 3 de Abril de 2014 (em anexo imagem 2), <sup>e</sup> foi escolhido para aqui poder expô-lo pelo facto de o seu alinhamento revelar a diversidade do programa contendo diversas entrevistas, ter tido um concerto com voz "ao vivo" e pelo facto de se ter utilizado os quatro diferentes espaços do plateau existente, a cozinha e os outros três diferentes sets. Nesta emissão fui acompanhado por mais dois colegas Assistentes tendo as minhas funções sido requeridas no áudio (em anexo imagem 1),que ocorreram sem problemas, mas sempre em auxílio ao plateau quando necessário.

Uma emissão que começava sensivelmente às dez da manhã para o telespectador, iniciava-se bem antes em estúdio todos os dias às nove. Houve muitas e diferentes situações, neste episódio em específico. Antes de tudo, teve de ensaiar-se o miniconcerto de Mónica Sintra. Com *playback* instrumental total, o áudio apenas teve de testar a voz da cantora, definir altura e alinhamento das músicas a tocar. Antes também de toda a emissão e o público entrar em palco havia também tempo de, já com os apresentadores prontos ("micados" e com receptor), com a presença dos mesmos, Manuel Luís Goucha (microfone 1) e Cristina Ferreira (microfone 2), gravar micro espaço com publicidade a ser apresentada durante a emissão como um falso directo. Aqui o Assistente teria de colocar microfone no correspondente da empresa a anunciar ou eventualmente se essa publicidade seria apenas com o apresentador, dar teleponto, com o texto já previamente escrito. Cabia-me a mim ou a um dos colegas, transpor o texto para que o pivô sem qualquer erro pudesse fazer a gravação.

Com o público já em estúdio e ligação estabelecida com satélites para a emissão em directo, iniciava-se mais uma emissão do programa "Você na TV". O concurso de participação telefónica através de uma linha de valor acrescentado que acompanha todo o programa, era, por norma, o primeiro a ser apresentado. O telespectador ao ligar o 760 300 300, neste episódio, teria um prémio garantido de 3.000€ e ainda ao fazer rodar os valores da "Roda Você", a um Jackpot de 10.000€. Este tipo de promoção é uma característica particular deste género de programas de entretenimento: a promessa de um valor em dinheiro bastante superior aquele que é gasto por um simples telefonema, oferecido no final do mesmo, acaba por funcionar como uma estratégia de *marketing* ao conseguir prender um certo número de telespectadores. Pois se este ligou o número e tem pelo menos uma participação no programa, a sua fé em receber um telefonema e ganhar um prémio em directo aumenta, sendo que para tal tem que estar com atenção às três horas de emissão pois a pergunta que é feita para a segunda tentativa de ganhar prémio é acerca daquela emissão em específico: quem foram os convidados, sobre o que falaram, o que foi discutido. Claro que, e em forma de brincadeira e também simpatia, os apresentadores ajudavam sempre os espectadores durante o telefonema para que estes respondessem certo à questão colocada e assim levassem a totalidade do prémio para casa.

Durante os meses de estágio que executei na TVI, o canal transmitiu em horário nobre aos Sábados a versão portuguesa de "Master Chef", com apresentação de Manuel Luís Goucha, do Chefe Luís Paula e do Chefe Miguel Rocha Vieira, e, ao longo das semanas e com a expulsão de um dos concorrentes, na segunda-feira seguinte era a vez dos mesmos irem ao programa apresentar uma receita. Enquanto o concorrente cozinhava, pequenas reportagens da sua participação no programa eram mostradas cronologicamente e o comentário acerca do que aconteceu feito numa conversa com os apresentadores. Neste programa em especifico, o concorrente expulso foi João Duarte, "Lobão" como ficou conhecido, que veio fazer uma receita de Alimado de Atum Fresco. Antes de aparecer à frente das câmaras, cabiame a mim ou a um dos meus colegas colocar o microfone 3 no convidado e enquanto uma reportagem acerca da sua participação era visionada em casa, encaminhá-lo para a sua posição em palco.

Este espaço foi uma novidade da remodelação de cenário, de um balcão com cozinha amovível, passou-se para uma cozinha fixa e mais equipada, com forno, microondas, água, entre outros para poder oferecer uma maior comodidade ao convidado que a fosse utilizar. Esta cozinha seria todas as semanas à quarta-feira, utilizada pelo Chefe Hernâni Ermida no espaço "A Dica Do Chefe", uma parceria com os Supermercados LIDL, receita essa que seria depois publicada na edição da semana seguinte do jornal distribuído gratuitamente pela cadeia, "A Dica da Semana". Quando este plateau era utilizado os dois apresentadores ficariam sentados à esquerda do convidado, cada um com a sua câmara independente. A grua daria o plano geral picado para uma visualização das actividades e, uma câmara móvel para os pormenores dos preparos culinários. Neste espaço o Assistente teria de estar atento às acções dos operadores, principalmente à grua e à câmara móvel, certificando-se de que todos os movimentos efectuados pelos colegas ocorressem sem qualquer incómodo.

Após um remate na conversa com Lobão, os apresentadores lançam o próximo segmento de conversa com uma pequena reportagem acerca da "Missão Sorriso" e iniciam conversa com João Pedro Lopes, Director de Operações do Continente, no *set* I. Com apenas alguns minutos do visionamento da reportagem em questão, o Assistente teria de ter já colocado o microfone 4 no convidado e encaminhá-lo à sua posição em palco, colocado cadeiras para a entrevista no set e teria ainda de acompanhar os movimentos de todas as câmaras em auxílio ao seu posicionamento e em relação à disposição que os cabos que as acompanham teriam de ter. Uma conversa breve onde se promoveu essa missão solidária do grupo de hipermercados em questão, que prontamente é finalizada para uma nova promoção ao concurso "Roda Você" e interrompida por um pequeno espaço publicitário.

Neste tempo enquanto em casa se visionava a publicidade, em estúdio preparava-se a entrada da Dra. Iara Rodrigues já disposta com o microfone de lapela número 5 e bancada com diversas bebidas dispostas no set 2, que um Assistente lá colocou. Inicia-se a conversa com os apresentadores e falam da quantidade de açúcar das bebidas que ingerimos, uma conversa breve que alerta a todos os espectadores acerca dos seus hábitos alimentares e como evitar certos erros de nutrição, neste caso específico em relação ao que bebemos no dia-a-dia. Finalizada a conversa com a nutricionista era mais uma vez promovido o concurso que acompanha toda esta emissão, com especial destaque para a repetição do número para o qual o espectador deveria telefonar para se habilitar ao prémio monetário.

De volta ao set I, os apresentadores promovem a adaptação do livro "Sei Lá" para cinema com o visionamento do trailer do mesmo. Neste espaço de tempo a escritora Margarida Rebelo Pinto (microfone 6), o realizador Joaquim Leitão (microfone 7) e dois dos actores Gabriela Barros (microfone 8) e Renato Godinho (microfone 9), seriam encaminhados e dispostos no palco para conversa sobre o filme. A colocação e disposição dos convidados fica sempre a cargo do Assistente verificando sempre a quantidade de cadeira e microfones a colocar. Durante a conversa, seriam também mostradas reportagens com os fãs, um pequeno excerto onde os dois actores presentes contracenam, um visionamento de uma outra parte da longa-metragem e ainda o visionamento do videoclipe da banda sonora do filme, de autoria de André Sardet. Antes do primeiro intervalo e após terem acabado a conversa com os convidados, havia ainda tempo para promover o passatempo "Roda Você".

Este seria então o primeiro intervalo do programa, onde por norma também nos bastidores se tem um certo tempo livre para fazer outras coisas. Neste episódio em particular, esse tempo foi ocupado a preparar a actuação de Mónica Sintra. Com uma banda de oito elementos, bateria, baixo, guitarra, teclado, percussão e três microfones com tripés, cabia-nos, aos assistentes, acomodar os músicos no set 2 para que quando a emissão retomasse para a segunda parte já tudo estivesse arrumado e pronto a iniciar o miniconcerto. Com playback instrumental e voz ao vivo o concerto realizou-se sem qualquer problema. Antes de se iniciar e apresentar a cantora ao público a promoção ao concurso não poderia deixar de ser efectuada, volta-se a repetir o número de telefone a ligar, o valor garantido e o eventual valor acumulado em Jackpot. Esta actuação tomou conta de toda a segunda parte, a cantora interpretou temas como "Afinal havia outra", "Anjo da guarda (olha por mim) ", "Na minha cama com ela", sempre com conversa com os apresentadores entre cada música. Aqui houve a introdução de uma das publicidades que haviam sido gravadas antes da emissão se iniciar, "Micro Espaço DECO", a fazer um corte na actuação de Mónica Sintra, para que logo a seguir a uma última performance nos despedíssemos dela, cantando no final da actuação, "1, 2, 3 dança outra vez".

Apesar de os microfones de mão estarem a funcionar, a cantora entrou em plateau com o microfone de lapela número 3. A nível de movimentação de câmaras, foi ocupado o set 2 com a totalidade dos meios, a grua em constante movimento e sempre a necessitar de auxílio por parte do assistente, tal como a câmara móvel que, ao fazer a panorâmica sobre os restantes músicos também ele necessitaria de ajuda por parte do Assistente para se deslocar sem que tropeçasse e para o seu cabo recolher, tornando-o assim invisível para o telespectador.

Dá-se o segundo intervalo, o mais extenso de todo o programa, quinze minutos por norma, que serviu para arrumar toda a parafernália deixada pela banda que acompanhou a cantora popular portuguesa e por razões temporais também algum tempo livre.

Mas o trabalho do Assistente de Operações e principalmente o do responsável pelo áudio em palco, eu neste caso, tinha de estar sempre presente minutos antes de se iniciar a emissão. Aconteceu uma falha no alinhamento por falta de um dos convidados, Dona Amélia Santos. Então, uma entrevista que iria ser conduzida no Set 1 por serem cinco elementos, contando claro com o duo de apresentadores, passa para o Set 3, uma pequena ilha amovível onde só cabem quatro pessoas e, onde por norma a denominada "Crónica Criminal" era conduzida. Com a presença já em plateau de António Teixeira (microfone 3), e com Manuel Rodrigues (microfone 4), dois Inspectores da Policia Judiciária que, são também comentadores no programa quando acontece este tipo de análise.

Antes de se iniciar essa conversa com os Inspectores era então tempo de promover o passatempo, agora a uns escassos três minutos de se desvendar o telespectador vencedor, as chamadas valem a dobrar, ou seja, ao ligar uma vez conta como se tivesse inscrito duas. Chegados esses três minutos ao fim, era então atribuído a um telespectador, neste dia 3.000€, de prémio garantido e, após uma pergunta acerca do programa do dia, que por norma era sempre facilitada pelo apresentador, um outro valor monetário. Antes da conversa há ainda tempo para um outro "Micro Espaço Viva Melhor", a outra publicidade gravada no início da emissão.

Inicia-se a conversa com os Agentes da Policia Judiciária, falam de um crime ocorrido em Massamá intercalando sempre com pequenas reportagens que acompanham o caso, uma vez que a mãe da jovem que terá sido assassinada não compareceu, o rumo da conversa vai sendo alterada conforme a situação. Espaço para um curto e último intervalo antes do fim do programa, que continua com o comentário dos dois Inspectores até ao final. Com quatro das cinco câmaras, cada um com os apresentadores e respectivos convidados, restava apenas a grua que daria um plano geral picado sobre a "ilha" com todos os elementos nela presente.

É tempo agora de despedidas e desejar que os espectadores estejam todos de volta amanhã à mesma hora, é uma da tarde, hora de se iniciar o "Jornal da Uma" no estúdio 3 do canal, normalmente acompanhado apenas por um Assistente de Operações que claro está não poderia estar presente no directo aqui descrito.

Mas o programa para o assistente de Operações não acaba aqui, uma vez que o programa "A Tarde é Sua" é gravado no mesmo estúdio e o seu plateau encontra-se disposto frente a frente com o do "Você na TV", era tempo de arrumações. Microfones todos arrumados e dispostos na mesa de apoio, pilhas utilizadas postas a carregar para uma próxima utilização. O esquema de arrumação que se segue, encontrava-se bastante delineado para que se tornasse mais acessível fazê-lo. Câmaras desligadas, para o lado esquerdo do estúdio, cabos para o lado direito, para poder assim passar com a estrutura móvel que continha a régie de áudio de estúdio. Após tudo virado 180 graus era tempo de dispor as câmaras no seu lugar, pôr por ordem e colocar os respectivos cabos, todos bem ordenados sob a forma de um oito para que o desenrolar e enrolar se tornasse mais simples.

Num programa de entretenimento com estas características, diário durante a semana a apresentação de conteúdos com diferentes tópicos, diferentes interesses e pontos de vista acaba por ser uma característica do horário a que é transmitido. Com um público-alvo restrito a quem a essa hora não se encontra a trabalhar, falo de um rácio da população mais idosa, os reformados, as particularidades e interesses do programa direccionam-se para pequenos ensinamentos populares, dicas para uma melhor saúde, promoção de pequenos negócios, e reportagens com elementos do canal e acerca do canal, numa espécie de autopromoção da estação ao mostrar novos programas a serem exibidos ou reportagens acerca dos que foram transmitidos ("Master Chef", "A Tua Cara não me é Estranha", só para mencionar alguns).

## "A Tarde é Sua"

Este era o programa onde, grande parte dos dias dos quatro meses de estágio, participei durante o horário laboral da tarde. A trabalhar em comunhão com a Coral Europa, produtora independente audiovisual que executa trabalhos para todos os canais nacionais, padecia de uma organização independente à TVI, absorvendo apenas os meios, alguns operadores de câmara e o assistente de operações.

Realização, produção, edição, grafismo, todos os cargos de régie à excepção, como havia mencionado, de alguns operadores de câmara e assistente em palco, eram ocupados por trabalhadores afectos à Coral Europa. Em plateau trabalhavam ainda o assistente de realização e um outro assistente de operações da empresa privada, que juntos com o assistente da TVI – que por norma ficava encarregue do áudio – mantinham o bom funcionamento do programa. Aqui, o assistente de operações mantinha-se sempre atento a todas as movimentações de câmara, a grua por exemplo é um elemento muito activo neste programa e, o auxílio ao seu operador é vital, e colocava também todos os microfones de lapela pela ordem denominada em todos os convidador e apresentadores.

Tal como no "Você na TV", também este programa era acompanhado de publicidade própria que, era gravada antes em estúdio com o representante da empresa a promover e a apresentadora já pronta para o directo. Pequenos spots publicitários que eram introduzidos no decorrer do programa através de falso directo onde na sua gravação o assistente teria de auxiliar com o teleponto. Igual também era o concurso telefónico de valor acrescentado que acompanhava todo o programa até ao seu final, "As Estrelas da Tarde", através da oferta monetária directa de um determinado valor, bastante superior ao de um simples telefonema, conseguia-se assim manter um determinado número de espectadores atentos a emissão, pois além desse valor garantido, através de uma pergunta relacionada com o mesmo, o espectador vencedor ganharia ainda outro valor que poderia ser o jackpot, um valor acumulado com o decorrer dos programas.

Num formato de programa tipo talk-show, com entrevistas e pequenas reportagens acerca do motivo a apresentar, pessoas "reais", facilmente identificáveis com o público-alvo, contavam a sua história de vida para as câmaras. Boas ou más, a suas experiências eram ali expostas, numa dramatização da vida real.

Neste programa tive o prazer de trabalhar com Fátima Lopes e Iva Domingues, duas caras bem conhecidas da estação.

## "A Casa dos Segredos"

Durante o primeiro mês de estágio a estação estava ainda a transmitir a quarta edição do concurso da vida real, "A Casa dos Segredos". Diariamente, depois do "Jornal das 8" era transmitido um espaço dedicado ao concurso que era gravado também nesse estúdio, depois de terminada a gravação de "A Tarde é Sua". Entre os dois grandes plateaus fixos do estúdio, era criado um espaço para que tal transmissão pudesse acontecer.

Com o turno a finalizar, na realidade nunca integrei a equipa técnica que acompanhava este programa na gravação em directo, mas ajudei na montagem de cenário e colocação de meios. Assim, no final da emissão conduzida por Fátima Lopes, era tempo de criar espaço entre os dois plateaus fixos. Ao mover para dentro uma parede móvel de cada cenário, estrategicamente colocadas para esse efeito, criava-se assim um pequeno espaço, o suficiente para vislumbrar o cenário "escondido" de "A Casa dos Segredos", que também ele amovível, era colocado sob forma circular a acompanhar o chão que era colocado por baixo da secretária onde a apresentadora fazia a sua exposição. Com todos estes elementos dispostos segundo marcações no chão, o assistente teria ainda de deixar as câmaras organizadas e prontas a usar.

A simplicidade que acompanha este tipo de programas que, com a introdução de três novos elementos, cenário, chão e secretária de apoio, consegue criar um ambiente de estúdio totalmente diferente para os olhos do telespectador, joga a favor do canal pois faz com que este poupe muito dinheiro em meios e espaços.

## Estúdio 3

O estúdio mais conhecido da estação, aquele que tem como bastidores a redacção do canal, (em anexo imagem 6) onde, em comunidade todos os jornalistas trabalham diariamente. Mas não só os boletins noticiosos principais são transmitidos a partir deste estúdio. Há ainda espaço para um pequeno palco virtual e uma ilha que como disse anteriormente, adaptava-se mediante o programa a exibir. Com o mesmo número de meios disponíveis para os diversos programas, aqui as gravações desdobravam-se entre os tempos desses três grandes boletins noticiosos da estação, filmados em directo e com horário fixo, todos os outros eram executados no período de tempo em que não há jornal.

## "Jornal da Uma"

Todos os dias à hora certa, inicia-se em directo um dos principais boletins noticiosos da estação, mas antes, em estúdio, tudo estava pronto a começar momentos antes.

Já com o pivô em estúdio, a função do Assistente de Operações passava por lhe colocar microfone e receptor, acomodá-lo e, com ele efectuar ligação com a régie. Uma vez estabelecida essa ligação, as funções do Assistente tendiam em auxílio aos operadores de câmara. Uma câmara fixa com teleponto (nos jornais era o próprio pivô que controlava), a dar o plano da secretária e jornalista, duas móveis com operador e a grua a funcionar como mediador nas trocas de imagens. Sempre que necessário teria de criar espaço entre os cabos para as movimentações das câmaras, sendo imprescindível que nada alheio ao bom funcionamento do jornal seja visível ao espectador. No final da emissão era tempo de preparar os meios para o próximo programa, aquele que estaria em alinhamento para ser gravado nessas instalações, microfone e receptor guardados e arrumados, pilhas a carregar.

De forma muito simples é gerido um dos principais momentos televisivos da estação, num ambiente controlado e com profissionais do meio a assumir os cargos, um formato que obriga a um trabalho prévio feito nos bastidores de jornalismo, montagem, edição, sonoplastia, entre outros, que, em comunidade valorizam aquilo que se faz em estúdio.

## "Câmara Exclusiva"

Um magazine da TVI Ficção que faz uma cobertura noticiosa nacional e internacional, com incidência no mundo da televisão, do cinema e do espectáculo, com um olhar particular sobre a ficção nacional e os actores da TVI, dando a conhecer um lado que não está normalmente acessível aos espectadores.

Com apresentação de Serginho, este foi um dos programas que tive oportunidade de gerir sozinho sem a companhia de outro qualquer colega Assistente, um programa que todos os dias era gravado o episódio a transmitir, no palco virtual do estúdio. Apenas duas câmaras como meios técnicos ao dispor munidas de teleponto que, após ter efectuado a colocação de microfone e receptor ao pivô, era eu que controlava. Ao estar ao controlo do teleponto exigia uma maior atenção no decorrer do programa, ou seja além de ter de estar vigilante ao que se podia passar em meu redor, tinha também de estar concentrado na leitura do mesmo, acompanhando o apresentador na sua velocidade mantendo o texto a rodar suavemente para que nenhuma anomalia se notasse.

No caso de ser um programa previamente gravado, alguma falha que pudesse acontecer nessa mesma gravação - o apresentador trocou as palavras ou teve uma dicção menos boa nalguma das palavras proferidas, o operador de câmara não correspondeu com o plano ou até mesmo, o assistente passou demasiado rápido o texto e com isso fez com que o pivô se atrapalhasse nas palavras,- não haveria qualquer problema, pois voltava-se a repetir o take e integrava-se o mesmo no trabalho de edição. No meu caso fazia recuar as linhas do teleponto até ao sítio onde se ia retomar a gravação. No fim era tempo de arrumar e preparar o estúdio para o próximo programa a executar, arrumar microfones e recarregar pilhas para o próximo utilizador.

## "Cinebox"

 O "Cinebox" é o Magazine de Cinema da TVI24 com edição e apresentação de Vítor Moura e Maria João Rosa, o programa com o formato que mais se adequa à estrutura do curso, a nível cultural e de conteúdo, por retractar semanalmente a actualidade do cinema mundial.

Gravado no plateau virtual com interacção gráfica própria do programa, as funções do Assistente de Operações, tal como na anterior, tendiam entre o áudio - colocar microfones e receptores nos apresentadores - e após interligação com régie - controlar o teleponto. Mais uma vez, aqui a obrigação de seguir o programa com atenção demonstrava-se importantíssimo para o bom funcionamento e gravação do mesmo. Numa situação em que fosse preciso repetir o texto por uma qualquer anomalia, isso também se fazia mesmo que esse erro tivesse sido meu, pois trata-se de um programa gravado previamente.

Com apenas três câmaras, uma fixa com teleponto e duas com operador, e com apenas um Assistente, também este programa era executado com o mínimo de meios necessários no mesmo sítio dos anteriores, gravado para depois ser exibido no canal de notícias da estação.

Esta série de programas aqui apresentados de seguida, eram todos gravados no mesmo plateau do Estúdio 3, com a alteração do pano de fundo, com diferentes cenários, mesa de apoio, cadeiras e também mudanças a nível de chão. Todas estas modificações eram feitas previamente à gravação do programa em questão. Com acesso exterior a um armazém que servia de apoio aos demais estúdios, num espaço destinado para tal, o assistente incumbido, lá encontraria separado todo o material cenográfico que deveria instalar. Mediante o programa a gravar, seguindo a lógica de montagem, assim o assistente teria de, com a força de mãos, o executar.

## "Portugal Português"

"Portugal Português" é um programa de informação nacional da TVI 24 que dá a voz aos Municípios e organizações regionais do país. Gravado semanalmente e com apresentação de Ana Paula Magalhães por norma, sempre com convidados que apoiavam e ajudavam na discussão da temática que era dada como mote para o programa.

Havia aqui todo um jogo de bastidores ao serem designados pelo menos dois assistentes de operações para que, antes da gravação do programa, todo o material cenográfico adjacente ao mesmo estivesse disposto e, todos os meios preparados para sua utilização. Quatro paredes alusivas ao programa em tela no *background*, mesa com alguma dimensão e com imagens alusivas e o número de cadeiras necessárias mediante a quantidade de convidados.

Aqui, mais uma vez as funções do assistente tendiam entre o áudio, um único responsável pelos microfones, e plateau em auxílio aos operadores de câmara, um mínimo de três a trabalhar mediante a quantidade de convidados. O acolhimento dos convidados e a sua entrada em plateau, previamente "micados", eram delineadas pelo assistente em serviço, que assim assumia a fluidez e dinâmica do programa, contribuindo para o seu bom funcionamento.

Um programa gravado previamente com edição e montagem feita em estúdio antes de ser televisionado, num formato com reportagens exteriores que nos levam a esses recantos do país retratados no programa, e com entrevistas feitas em estúdio conduzidas pelo pivô aos demais convidados.

### "Governo Sombra"

Transmitido todas as sextas à noite na emissão da TVI 24, esta adaptação de um programa de rádio da estação TSF conta com a presença durante uma hora de Ricardo Araújo Pereira, Pedro Mexia, João Miguel Tavares e Carlos Vaz Marques. Um talk-show semanal que junta humor, ficção e realidade numa crítica mordaz ao estado e condição actual do país.

Antes de tudo estar pronto para se poder gravar, eram incumbidos pelo menos dois assistentes para executar o serviço de montagem de cenário. Padecia de pano de fundo próprio, quatro paredes em tela que se distribuíam mediante posição, mesa de apoio com quatro cadeiras de cor preta, e diversos candeeiros que, também eles eram colocados por uma determinada ordem e, ofereciam um pormenor cenográfico distintivo. Cenário disposto e estúdio preparado para gravar com quatro câmaras, uma fixa, duas móveis com operador e grua prontas a gravar, era o trabalho executado após a montagem de cenário pelo assistente.

Com a chegada do anfitrião e apresentadores do programa, para se dar inicio à gravação, por norma apenas um assistente de operações seria necessário para assegurar o bom funcionamento. Este teria de dispor os microfones de lapela pela ordem denominada no alinhamento, depois de verificar o bom funcionamento áudio com a régie, no decorrer do programa, teria de dar apoio aos operadores de câmara oferecendo o conforto necessário em todos os seus movimentos.

Uma vez terminada a gravação era tempo de guardar todos os microfones e colocar pilhas a carregar, arrumar todos os meios para o próximo programa e, caso fosse necessário, desmantelar todo o material cenográfico disposto anteriormente e arrumar em armazém, e preparar outro plateau para uma próxima gravação.

#### "Olhos nos Olhos"

 Um programa para o qual nunca tive o prazer de realmente ter contribuído para a sua execução, por causa da hora a que é transmitido em directo todas as segundas-feiras às 21h30 (o meu horário acabava às 18h), que apenas é aqui incluído por exactamente ser transmitido no mesmo plateau que os programas descritos anteriormente.

Assim, todas as segundas de manhã dois assistentes de operações eram destacados para cumprir esse serviço. Como nos anteriores, também aqui o material cenográfico sofria alterações a todos os níveis, as paredes e chão de coloração azul, uma secretária de apoio branca e disposta claramente para existirem apenas dois lugares, frente-a-frente, "Olhos nos Olhos" (apesar de por vezes existirem convidados). Existiam ainda dois elementos virtuais com dois plasmas que transmitiam o logótipo do programa, marcando assim a utilização da cor cénica, o azul.

Um programa que apresenta os grandes problemas financeiros e económicos que atravessam o mundo, com o cunho próprio que caracterizam, quer Medina Carreira quer Judite Sousa, este programa é já uma referência na actualidade nacional (http://www.tvi24.iol.pt).

## Conclusão

O estágio curricular realizado para a estação de televisão TVI – Televisão Independente, foi o culminar de cinco anos de um trajecto académico com formação em Estudos Artísticos. Um estágio de final de mestrado que une a aprendizagem efectuada ao longo desse percurso, com o mundo do trabalho, na esperança que traga benefícios para a minha futura carreira profissional.

Numa empresa destas dimensões, a integração neste estágio inicialmente revelou-se com algumas dificuldades. Nunca tendo desempenhado este tipo de funções, o apoio dispensado por todos os profissionais com quem tive a oportunidade de exercer, mostrou-se fundamental para o meu entrosamento nos estúdios do canal. Dia após dia a minha evolução e crescimento como Assistente de Operações foi aumentando, ao tentar absorver todo o tipo de informação útil para a minha aprendizagem tornando-me, com a passagem do tempo, um melhor profissional.

Fazer parte de uma equipe de profissionais de televisão, que juntos gerem a programação dos vários canais da estação, é a todos os níveis uma experiência gratificante. Saber que no fim da emissão de um qualquer programa, o nosso trabalho foi importante para que tal pudesse ser feito, o nosso contributo foi necessário para a sua execução, desempenhar uma posição essencial e, no final saber que a sua realização ocorreu sem qualquer irregularidade, é sem dúvida satisfatório.

Participar na execução de determinados programas que estamos habituados a ver em casa e agora saber de que forma isso é gerido, conseguir identificar quando algum erro está a ser resolvido e saber a forma como o resolver, ou simplesmente agora ter formação para nesse meio poder trabalhar é sem dúvida uma mais-valia para a conclusão deste percurso académico.

O tempo de estágio torna muito curta esta experiência, fazendo com que a busca profissionalizante que agora se inicia, se torne mais incessante nesta área, pelo facto de desejar integrar a todos os níveis esse mundo dos bastidores do audiovisual. Agora com as posições e hierarquias bem delineadas, e as funções que cada uma delas tem na sua relação com esse mundo, sinto-me mais apto e competente para no futuro poder integrar esses cargos e conseguir executá-los com a sensação de que irei fazer um bom trabalho.

Quero deixar aqui o agradecimento a todos aqueles que tornaram este estágio profissional possível. À entidade empregadora, a TVI, à Dra. Susana Martins e ao meu co-orientador o Dr. Frederico Teves. Por parte da faculdade, quero deixar o meu expresso agradecimento ao meu orientador de estágio, o Dr. João Ferreira, que durante todo este ano lectivo me acompanhou e - principalmente na escrita deste relatório - me orientou e me guiou.

Termino este relatório, com a sensação que acaba por não se encontrar facilitado o papel do estudante que tenta transcrever a experiência vivida num estágio curricular. Toda a informação adquirida, todos os momentos vividos, todos os conhecimentos travados, todas as pessoas que conhecemos, acabam por não caber todos nestas linhas, porque tem de haver uma selecção de temas, mas ficaram para sempre gravados na memória deste efémero estudante.

## Webgrafia

[Www.mediacapital.pt/](http://www.mediacapital.pt/)

<http://www.tvi.iol.pt/>

<http://www.tvi24.iol.pt/>

[www.wikipedia.org](http://www.wikipedia.org/)

Anexos

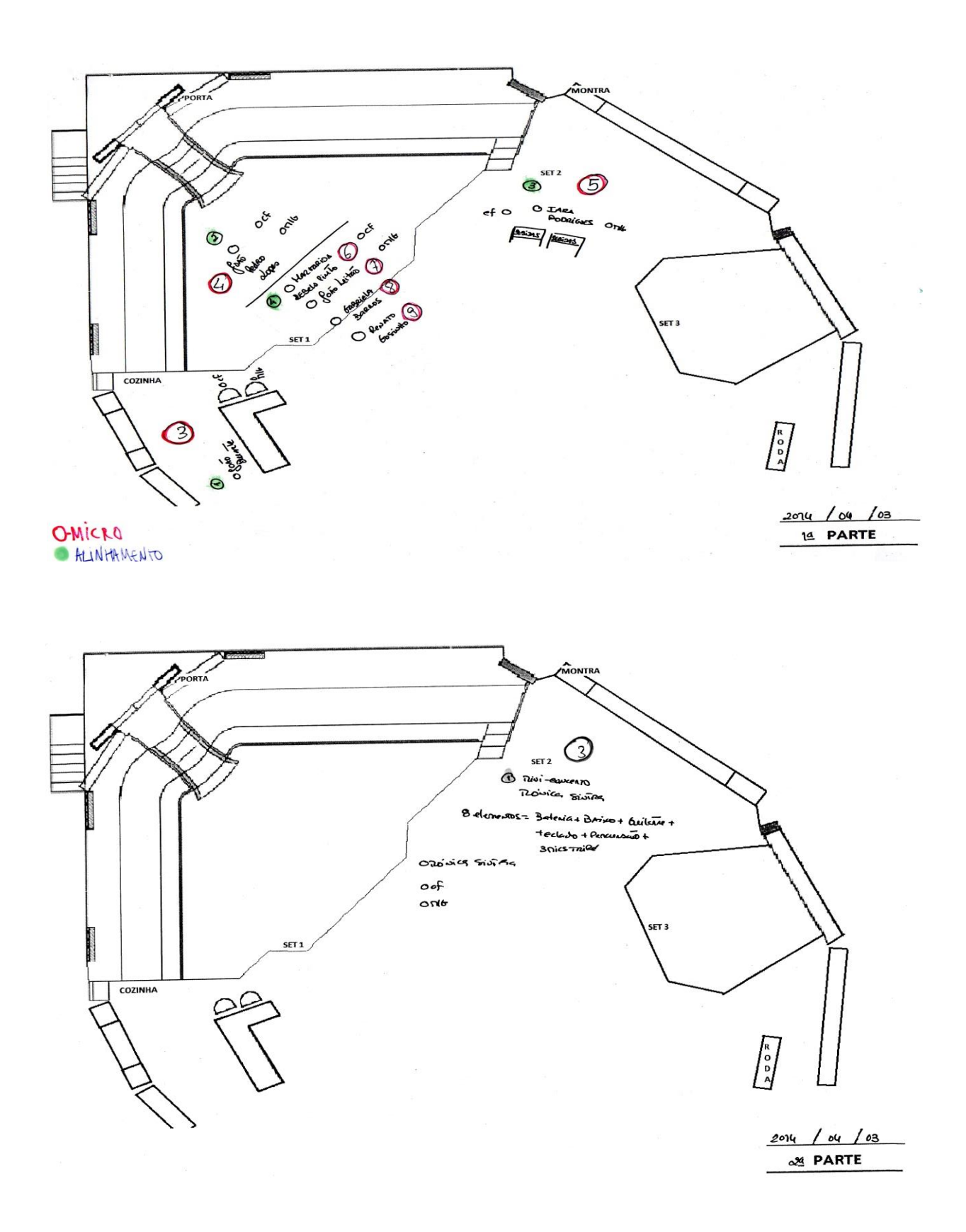

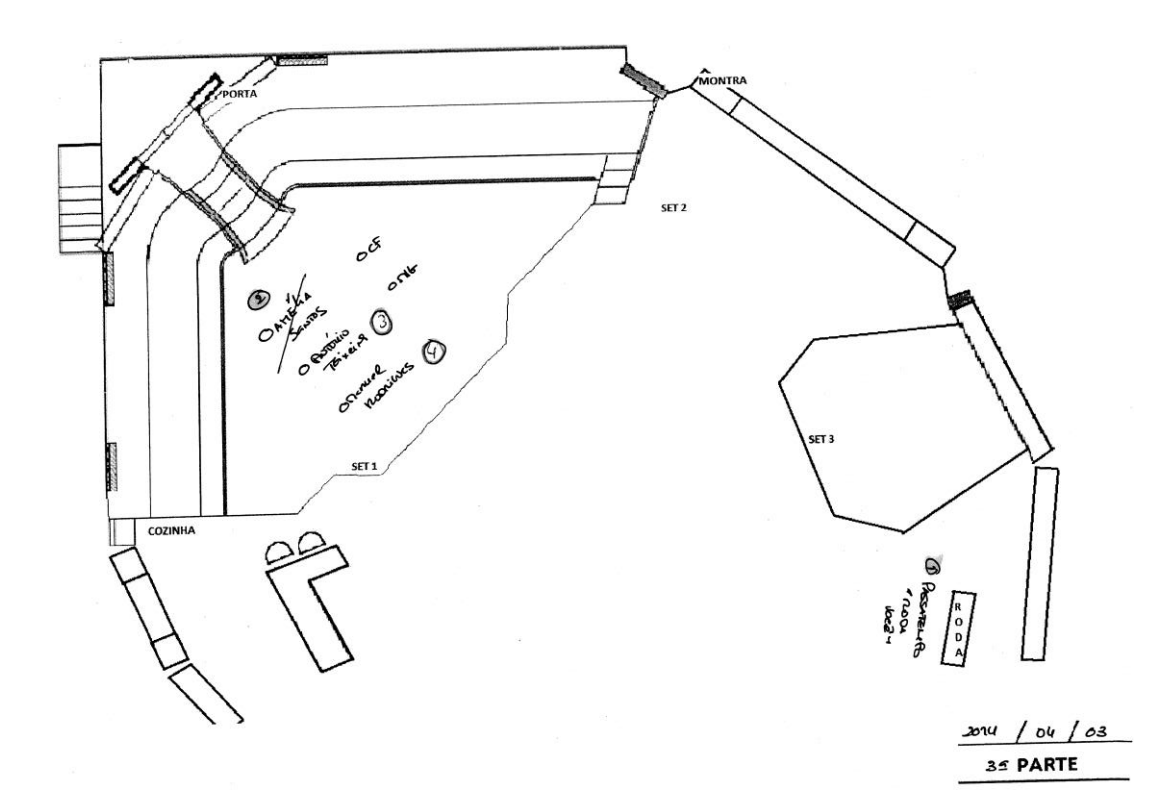

Imagem 1 – Alinhamento áudio "Você na TV"

## <sup>7</sup>ALINHAMENTO Nº 1375 (1921 - 4ª SÉRIE) – 03 DE ABRIL DE 2014

É NECESSÁRIO GRAVAR MICRO-ESPAÇO DA SEGUNDA PARTE "DECO" + MICRO-ESPAÇO PARA A TERCEIRA PARTE "VIVA MELHOR" + FRACCIONADO "DECO" DA EMISSÃO.

É PRECISO ENSAIAR MINI-CONCERTO MÓNICA SINTRA.

**Entrada** ....................... 1<sup>°</sup>intervalo ................. 2<sup>°</sup>intervalo ................. 3<sup>°</sup>intervalo ................. 4°intervalo .................. Saída ...........................

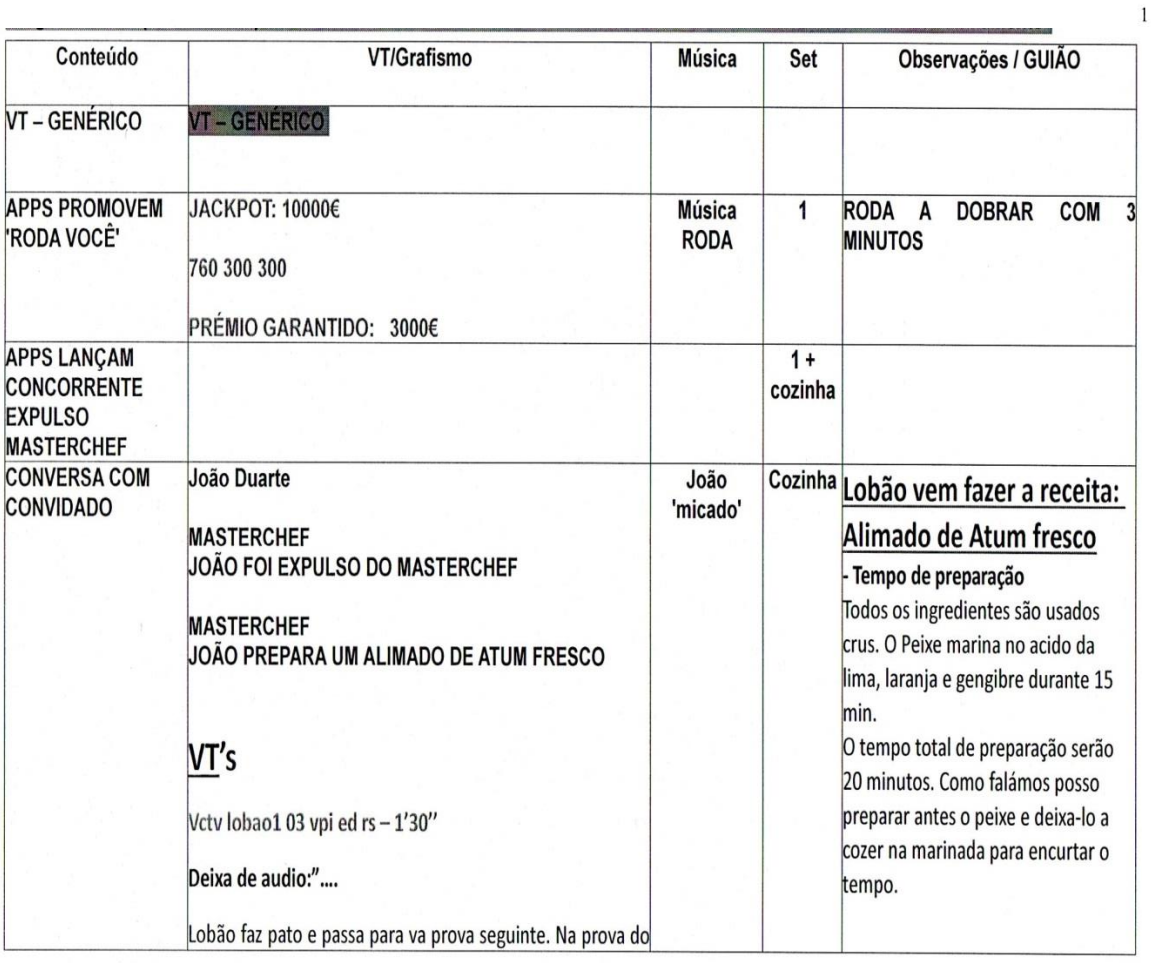

31

 $\blacksquare$ 

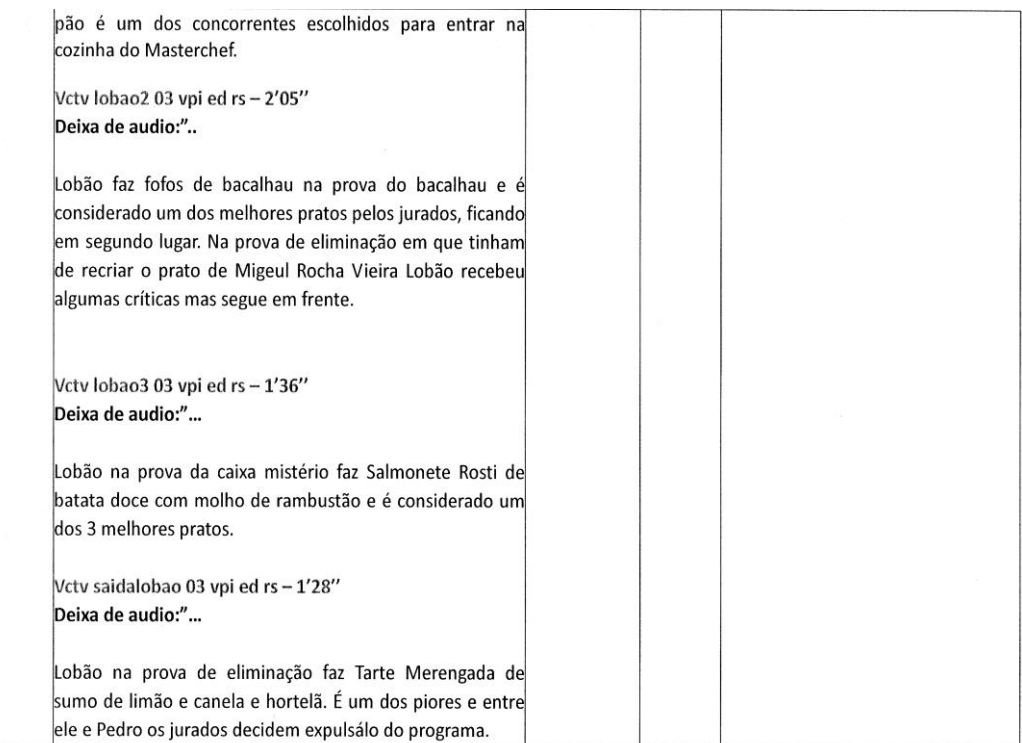

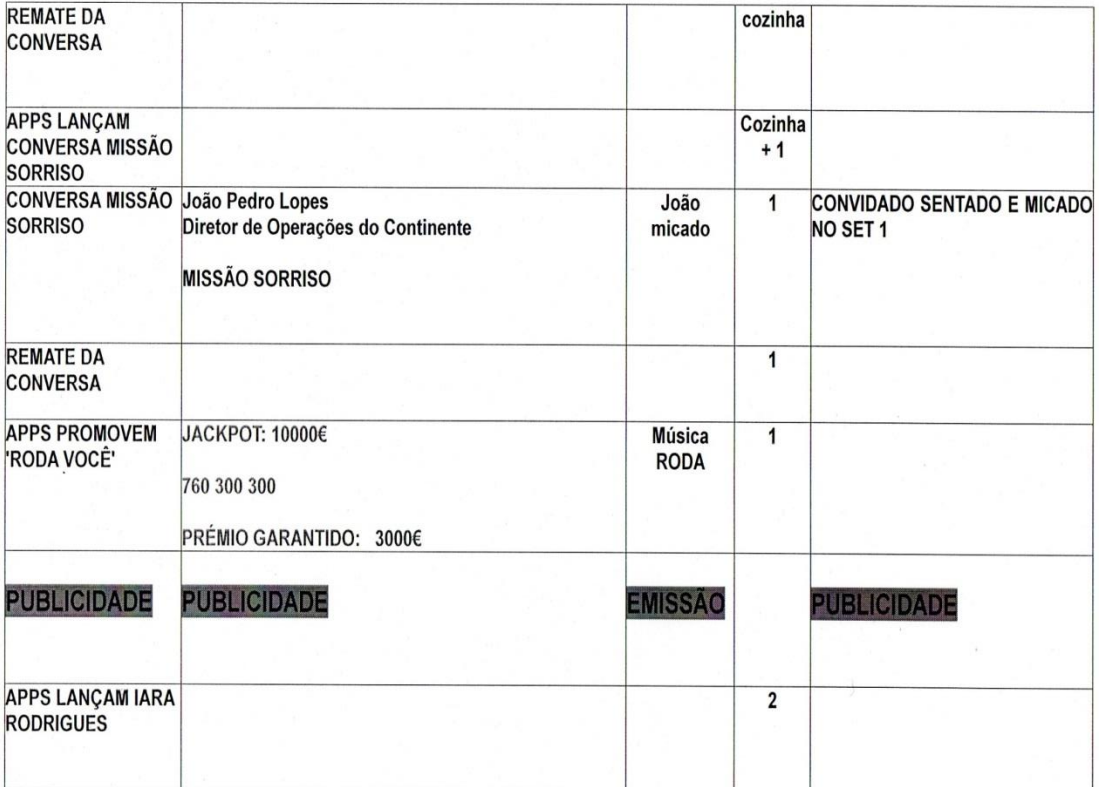

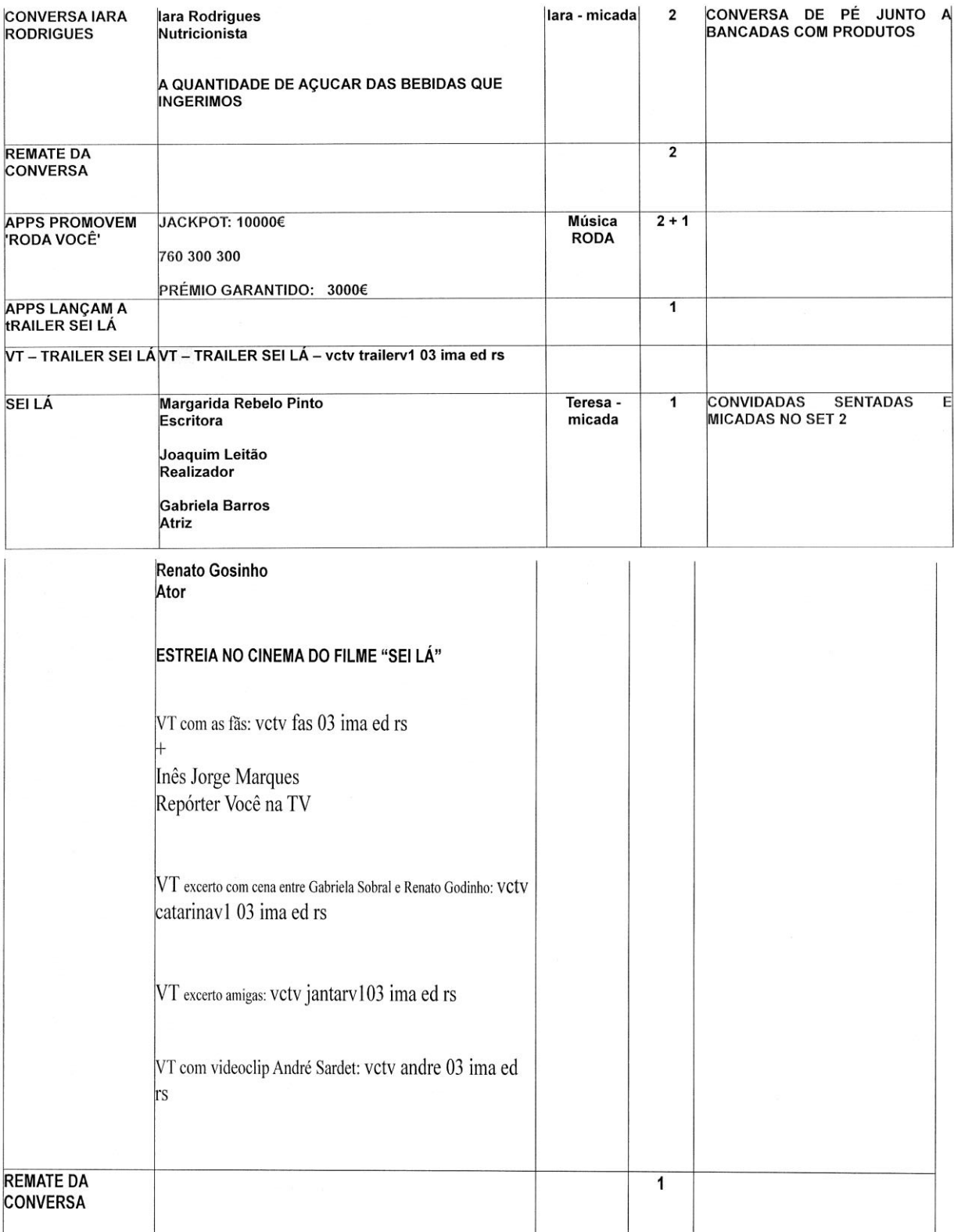

![](_page_33_Picture_10.jpeg)

![](_page_33_Picture_11.jpeg)

 $\boldsymbol{8}$ 

![](_page_34_Picture_11.jpeg)

![](_page_34_Picture_12.jpeg)

 $\overline{9}$ 

![](_page_35_Picture_13.jpeg)

![](_page_35_Picture_14.jpeg)

 $11\,$ 

 $1^\circ$ 

Imagem 2 – Alinhamento do programa "Você na TV"

![](_page_36_Picture_1.jpeg)

![](_page_36_Picture_2.jpeg)

Imagem 3 – Geral estúdio 1

![](_page_38_Picture_0.jpeg)

![](_page_39_Picture_0.jpeg)

![](_page_40_Picture_0.jpeg)

Imagem 4 – estúdio 2, "Você na TV"

![](_page_41_Picture_0.jpeg)

![](_page_42_Picture_0.jpeg)

![](_page_43_Picture_0.jpeg)

Imagens 5 – Estudio 2, "A Tarde é Sua"

![](_page_43_Picture_2.jpeg)

Imagem 6 – Geral estúdio 3